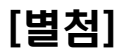

## Flume 테스트 케이스

## 2013. 03

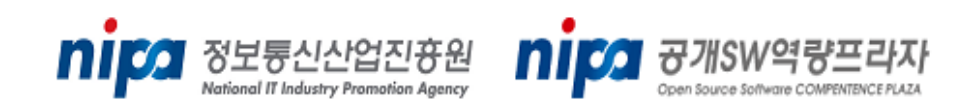

## Stack A

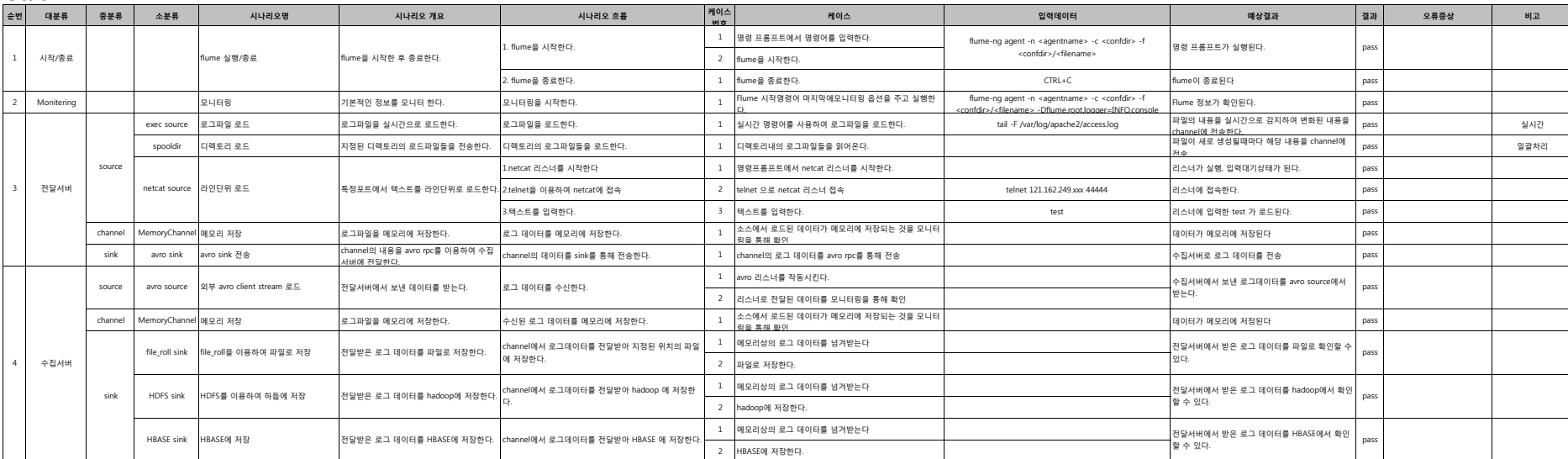

## Stack B

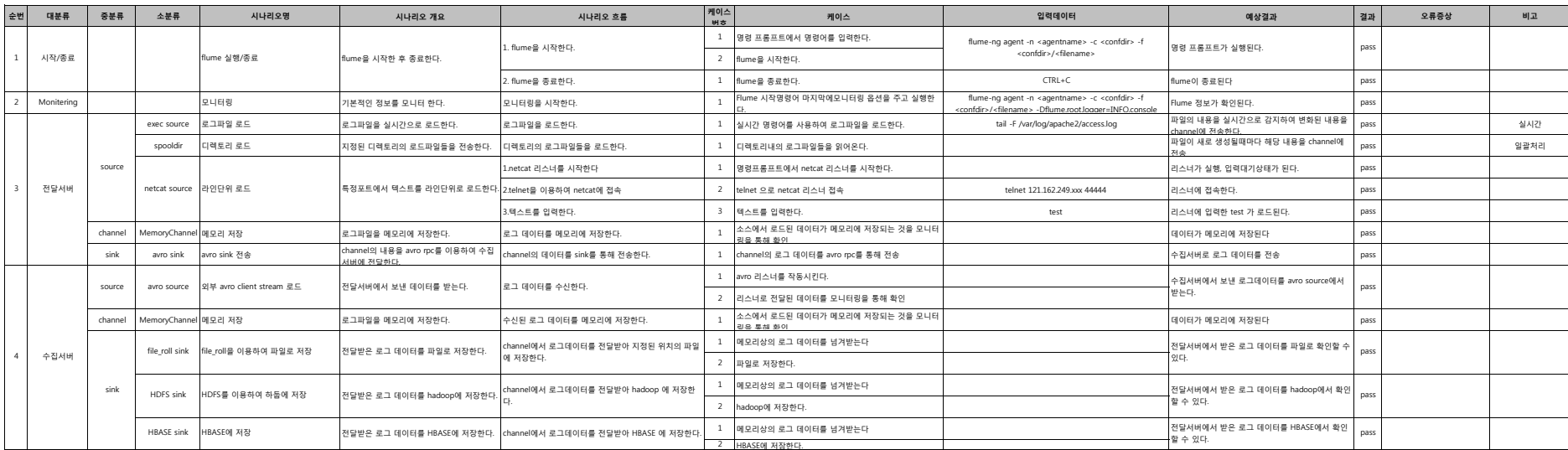